#### **Troubleshooting the Software**

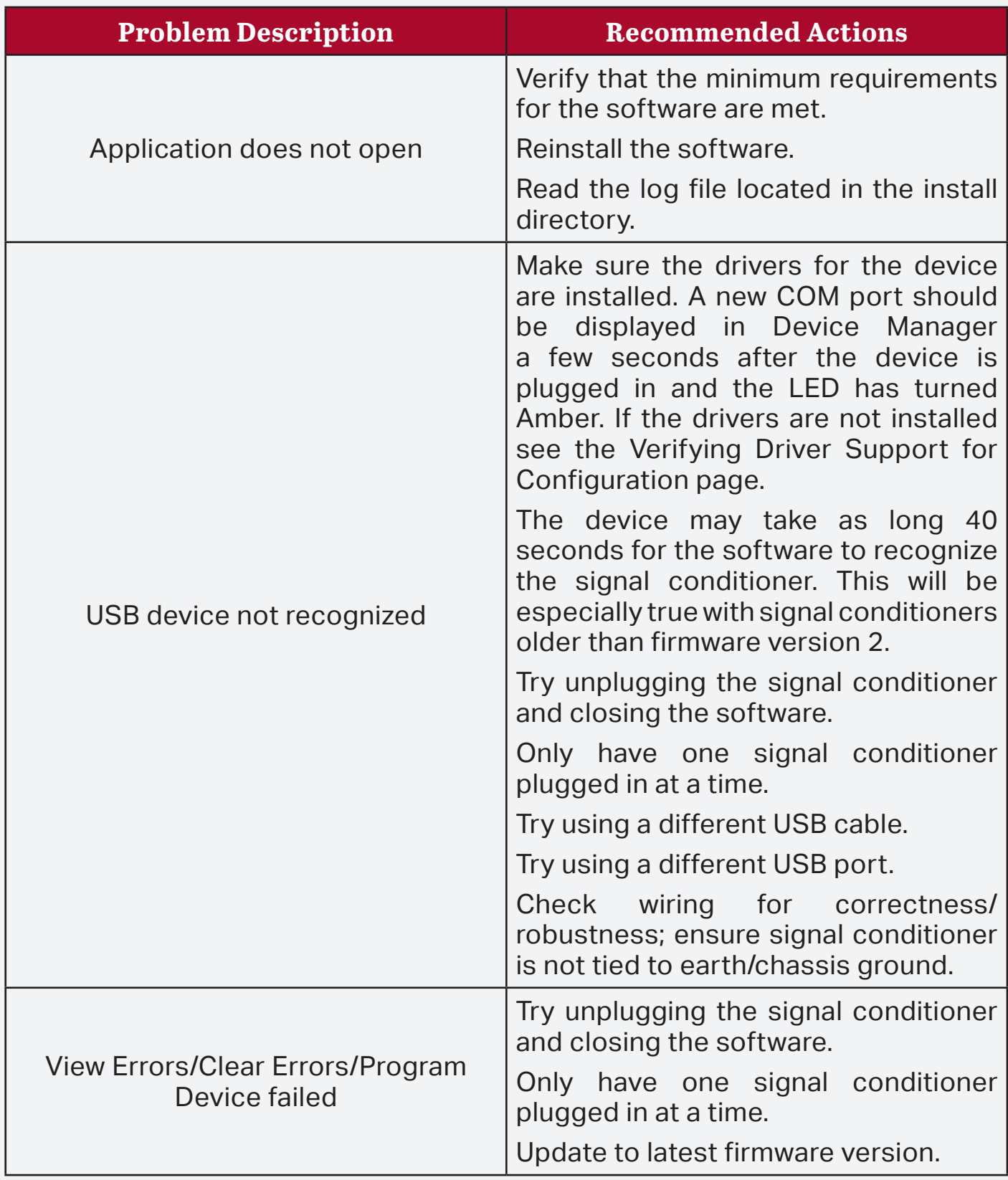

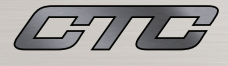

### **Troubleshooting the Hardware**

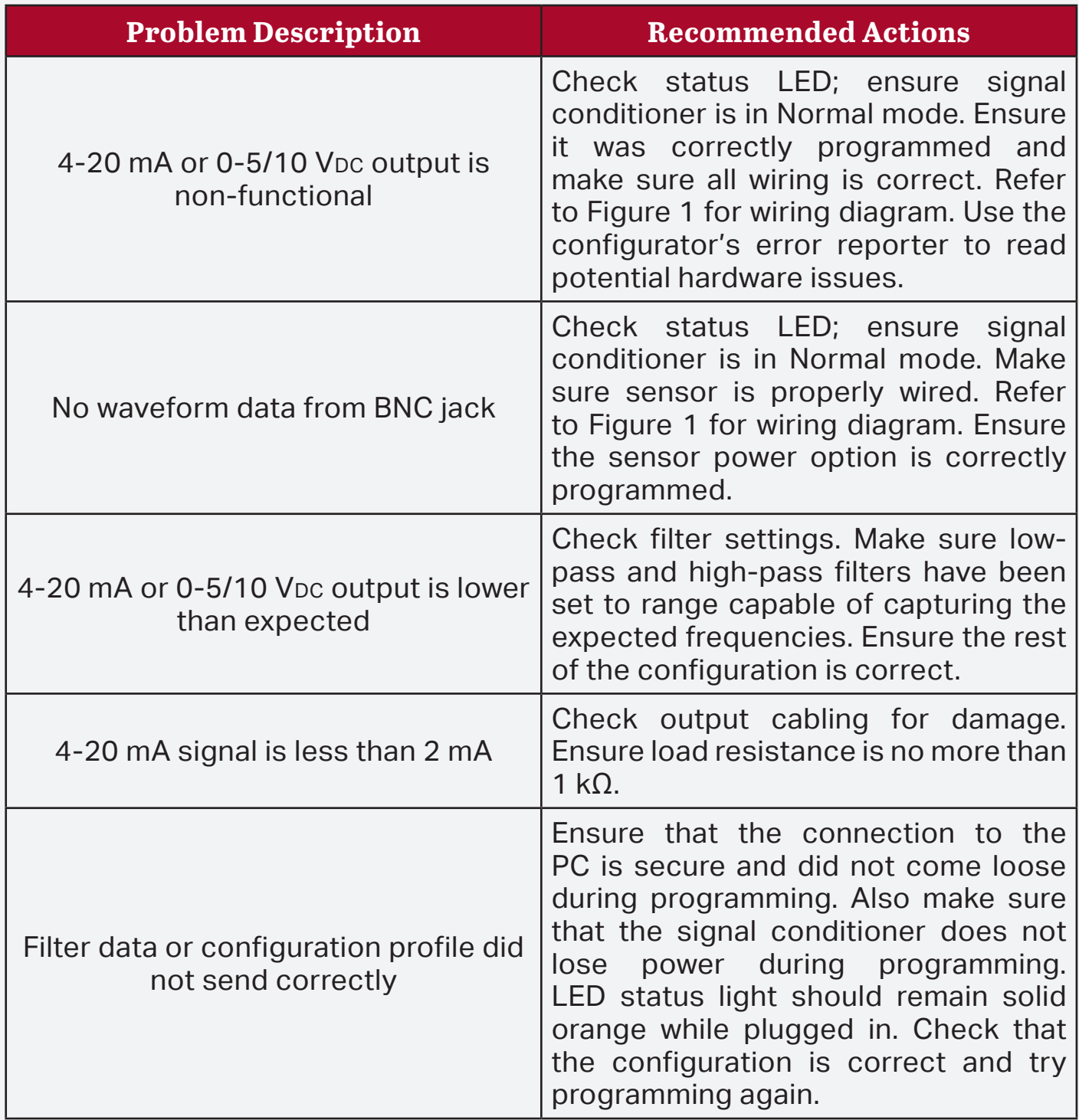

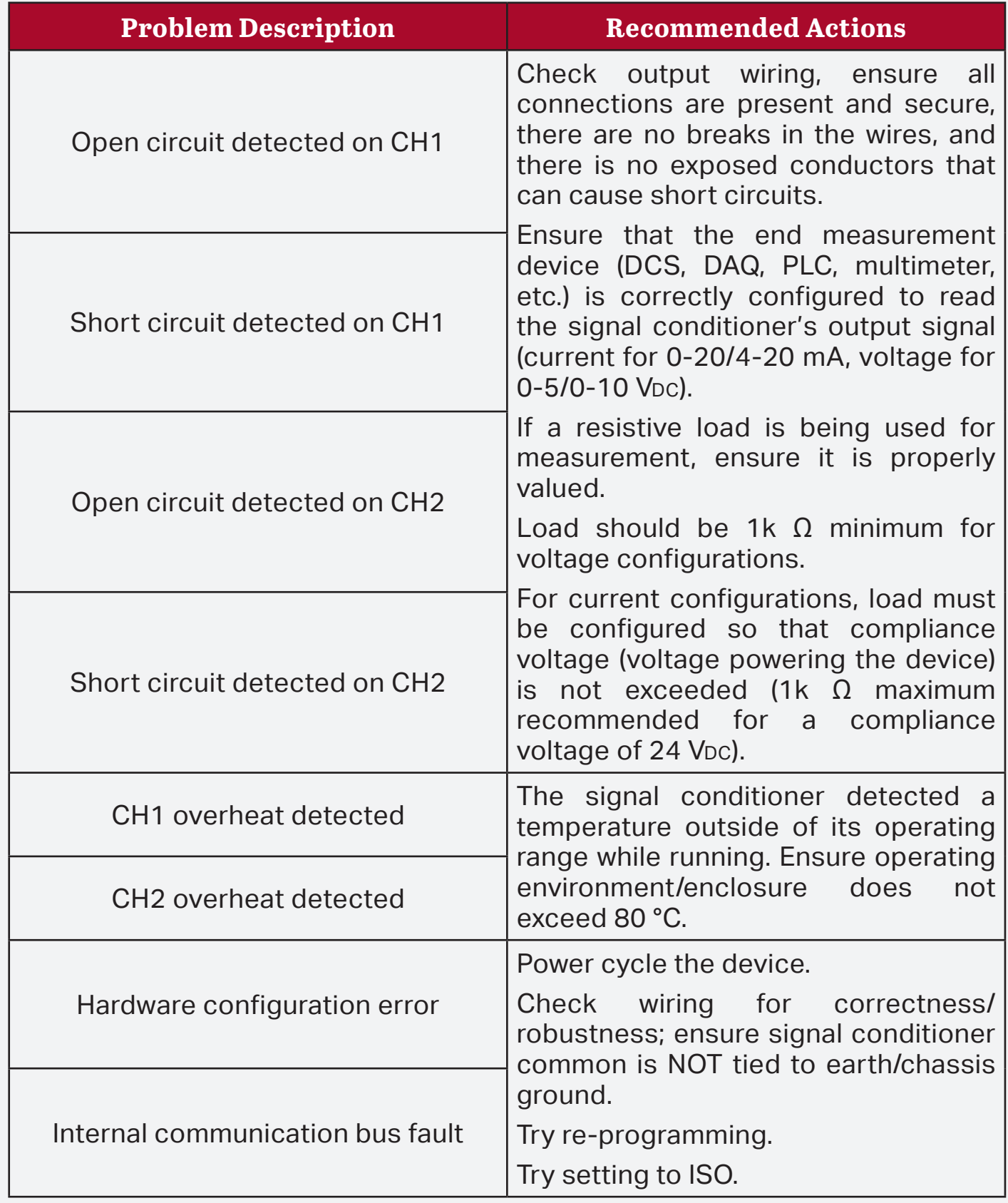

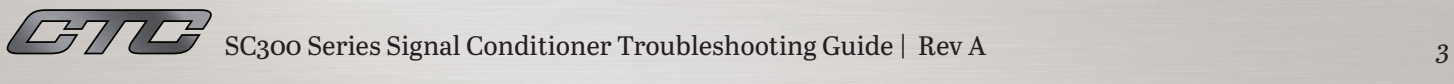

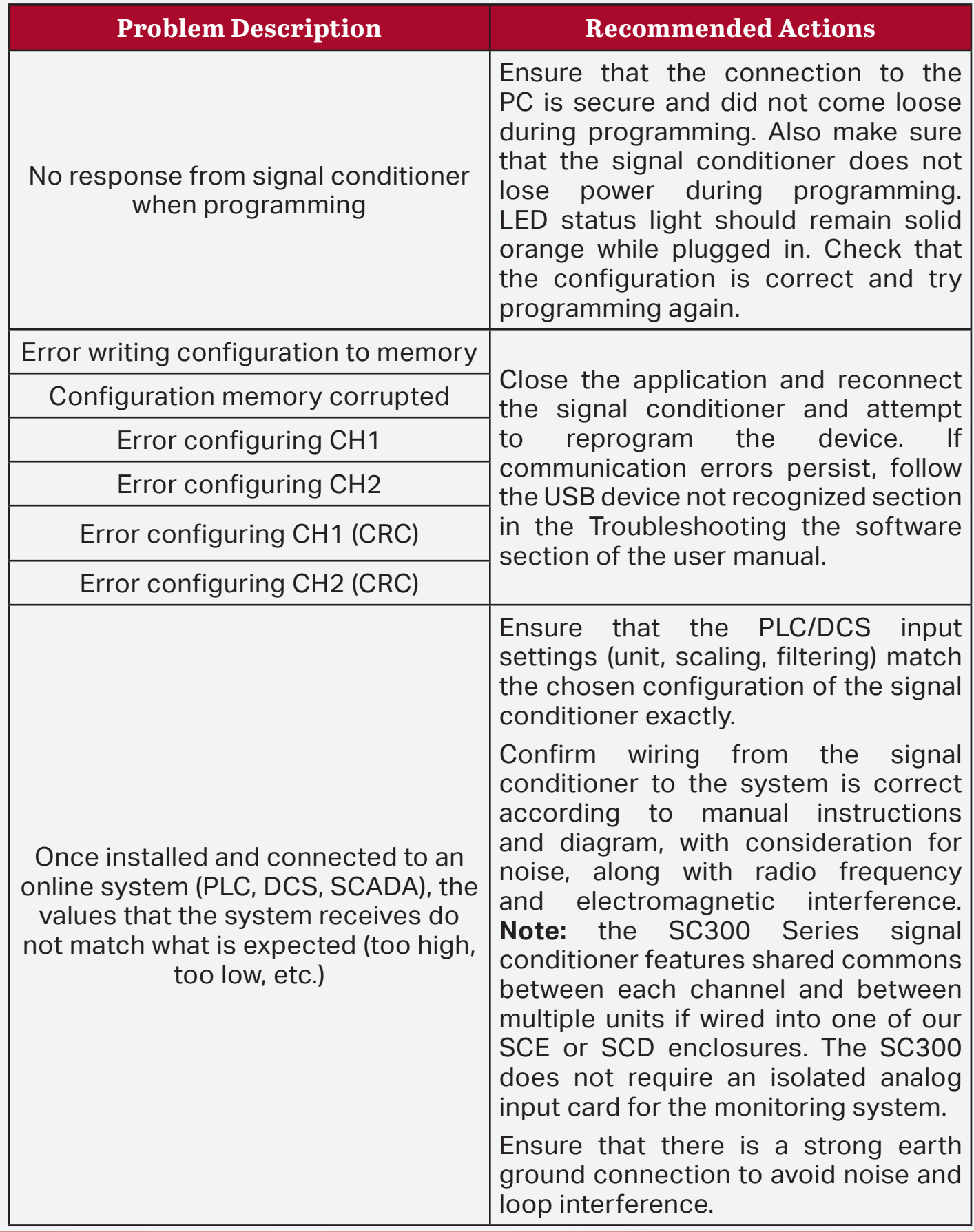

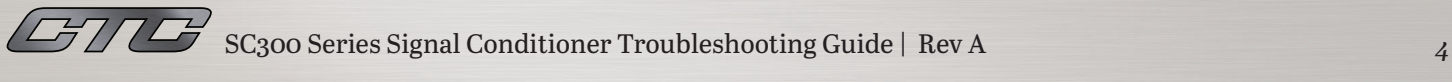